# **RACE SELECTION**

You can select from past 2 days Races - already run with flagged results – these are available free to try and to learn the system.

Live Races are available to paying Subscribers.

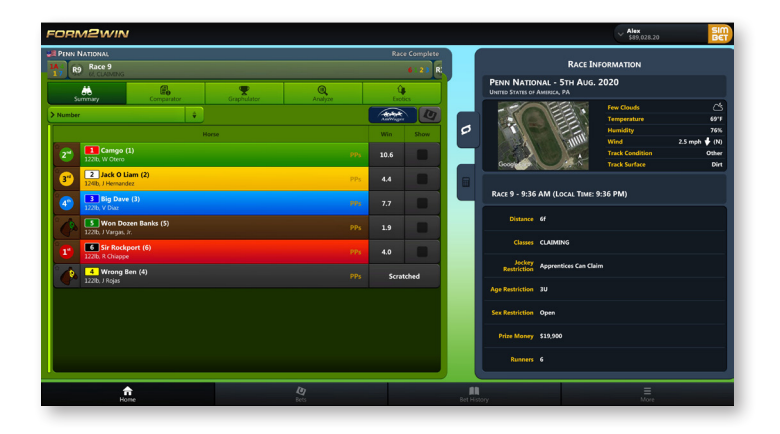

## **RACE VIEW**

In this example, because we have chosen a Race already run, the color bands Highlights the Results and Finish Positions:

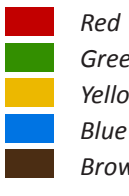

## **ANALYZE AND FILTER SETTINGS**

In this Example, the Race is 6 Furlongs and we have set Filters to Analyze:

- Horses that have run from 5 to 7 Furlongs
- Horses that have finished 1st, 2nd, and 3rd

Active Filter Settings show on top of Filter Panel. You can turn Filters On/Off by clicking on Filter Active/Inactive Tab.

The Analyzed Results have been sorted by the Best Time Column – which in this case puts the winner (Horse 6) to the Top selection; – clicking on top of Columns toggles high/low values. Filters can be stored for later recall.

You can modify these and other Filters like Track Condition, Margins, Weight, etc.

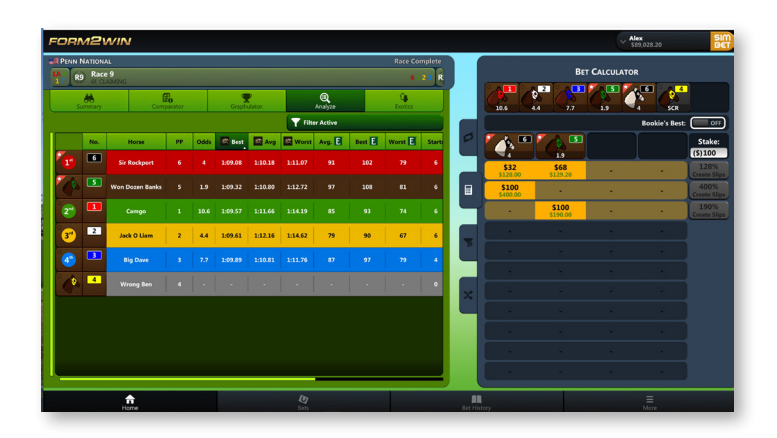

#### **BET SELECTION AND BET CALCULATOR**

In this Example we have selected (click on Horse Icon) Horses 6 (the eventual Winner) & 5 to put into the Bet Calculator.

The Bet Calculator shows that the payout - based on current Odds - is 128% with the Bet being \$100 and the Profit \$28, if successful – which in this case it was.

You can select up to 4 Horses and the Bet Calculator will work out the Bet amounts and likely Return based on current Odds.

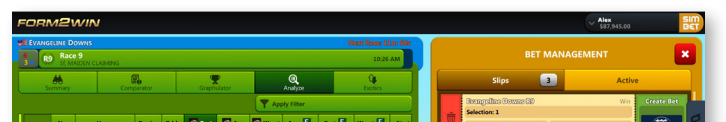

#### **BET MANAGEMENT PANEL**

Betting Tickets (Slips) - In this Example we have looked at 4

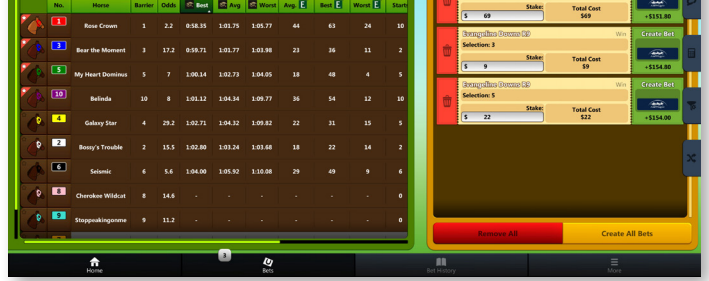

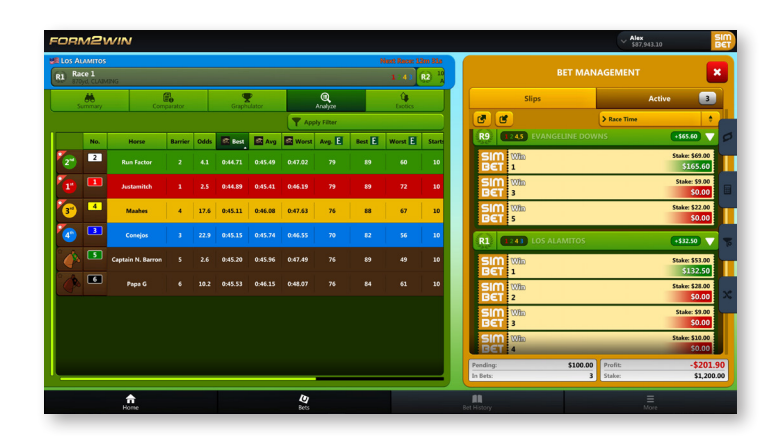

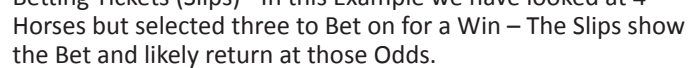

To Register your Win Bets, you can use our SimBet system to register a Simulated Bet, or register a real Win Bet via our in-App logon with AmWager – our ADW Partner – if you have an account with them.

We will be adding other Bet Types in the near future.

#### **BET MANAGEMENT PANEL AND RESULTS**

Once the Race has run and the finish positions determined the Bet Management Panel shows the results; Green Highlight shows Winning Bet and \$ amount; Red Highlights shows Losing Bets.

Example shows:

- That Horse 1 won at Evangeline Downs, with a payout of \$165, for a Bet of \$100 across 3 Horses; generating a Profit of \$65.6; and
- Horse 1 also won at Los Alamitos, with a payout of \$132, for a Bet of \$100 across 4 Horses: generating a Profit of \$32.5
- Bet Management Panel also shows Profit/Loss for all Bets on the track & Profit/Loss for the day.

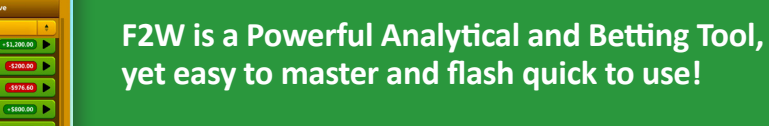

**It is as easy as Click, Click, Click!**

**GET MORE GREEN\$\$\$ OFF OUR SCREENS!!!**

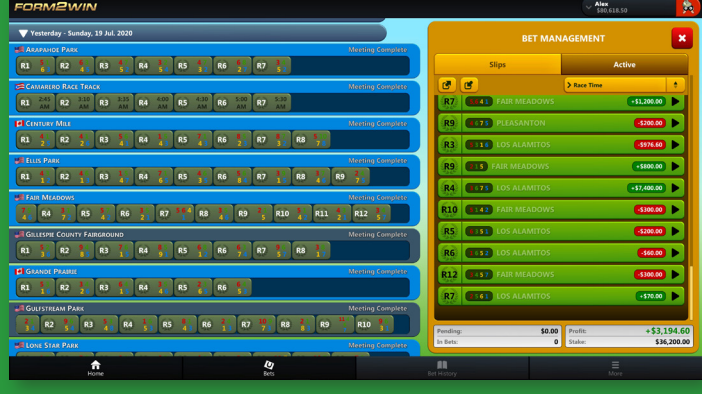

# **F2W QUICK "HOW TO" GUIDE**

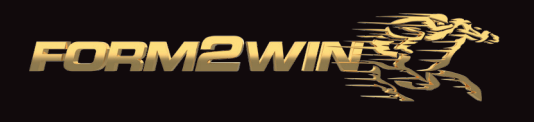

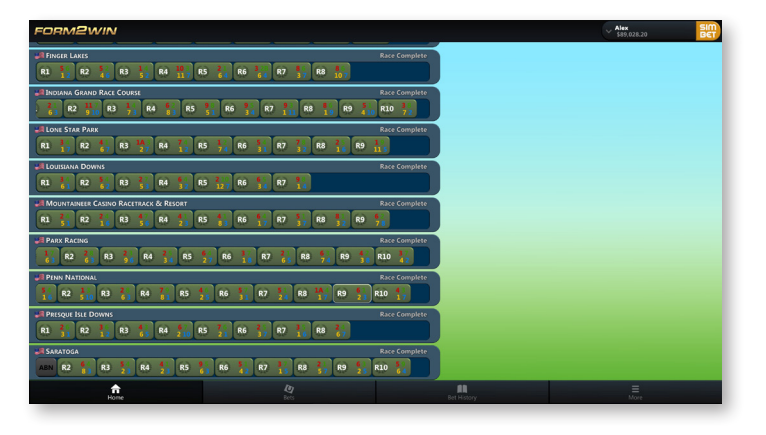

# www.form2win.com

*Red First (Winner) Green Second Place getter Yellow Third Place getter Blue Fourth Place getter Brown All other Finishers*

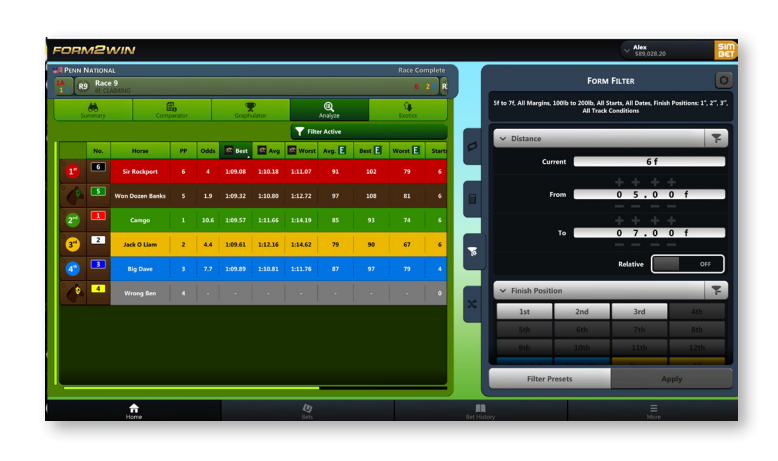